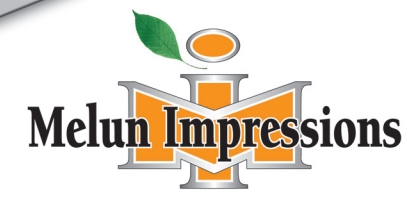

Rue Jean-Baptiste Colbert - 77350 Le-Mée-sur-Seine Tél.: 01 60 56 55 00 - Fax: 01 60 56 55 01 Technique: pao@melimp.fr

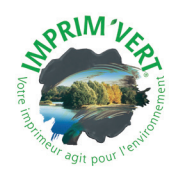

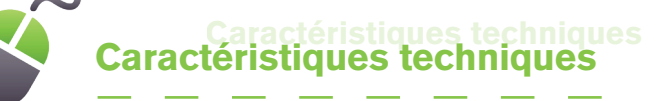

Cahier des charges

- Nous travaillons avec le flux Kodak Creo Prinergy.
- Imposition de fichiers numériques sur PREPS.
- Traceurs HP 5500 et HP 1100 - Contrôle des formes imposées
- Station CPC 32 - Calcul automatique de courbes d'encrage
- CTP TOPSETTER 102 et CTP SUPRASETTER
- Copie de plaques d'imposition à partir de données numériques
- 2 développeuses polychrome Kodak

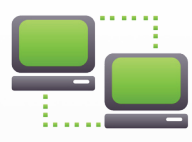

# Compatibilité Compatibilité

- De préférence un fichier PDF haute définition (300 dpi) avec fonds perdus de 5 mm et traits de coupe.
- MAC ou PC
- Fichiers natifs :
	- XPress 8 ou inférieur
	- Indesign CS 4 ou inférieur
	- Illustrator CS 4 ou inférieur
	- Photoshop CS 4 ou inférieur
	- Récupération Word...

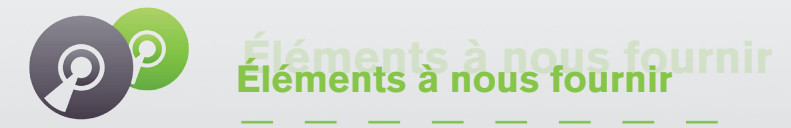

- Nous recommandons de fournir des fichiers PDF haute définition afin d'empêcher tout problème d'incompatibilité.
- Une sortie définitive de vos travaux, au format et en couleur vous sera demandée.
- Supports : CD, DVD, Clé USB, Mails

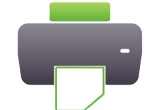

## Contrôle et validation Contrôle et validation

- Vos épreuves seront envovées par mail, courrier ou fax afin d'effectuer une dernière relecture en suite vous validerez auprès de notre service le Bon à Tirer (BAT).
- Notre équipe procède, avant l'impression de vos travaux, à une sortie couleur de contrôle sur Epson Stylus Pro 4800 PS puis une sortie sur l'un des traceurs pour la vérification de l'imposition.

*Cette épreuve couleur calibrée servira de base à l'impression de vos documents. Il vous est fortement conseillé de valider cette dernière en raison des écarts possibles entre votre sortie non calibrée et la notre.*

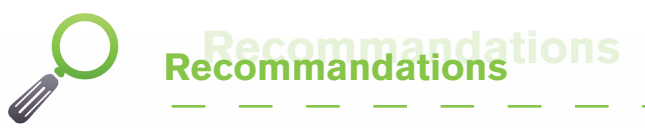

### **Mise en page :**

- Le format de votre document doit nous être fournit au format fini.
- Nous nous occupons de l'imposition, faites votre mise en page en suivant le chemin de fer de préférence en page unitaire.

#### **Images / logos :**

- Toutes vos images doivent-être converties en CMJN.
- Toutes vos images doivent-être en haute définition (300 dpi de résolution). Une résolution inférieure risque de nuire à la qualité de votre image.
- Dans les tons foncés, ne dépassez pas 300 % d'encrage.
- Si vous utilisez des pantones dans votre image ou logo, merci de nous communiquer ces références couleur.
- Pour un fichier imprimé en bichromie, les deux couleurs utilisées dans Photoshop ou Illustrator devront être similaires à celles de Xpress ou Indesign.

#### **Polices :**

- Pour chaque travaux, merci de nous fournir les polices utilisées ou de nous communiquer leurs noms.
- Ne pas utiliser les palettes XPress et Indesign pour définir les styles (gras, italique...) mais utiliser la police et ses propriétés (ex : times bold, times italic, ...).